#### DEFINE COMPUTER ART

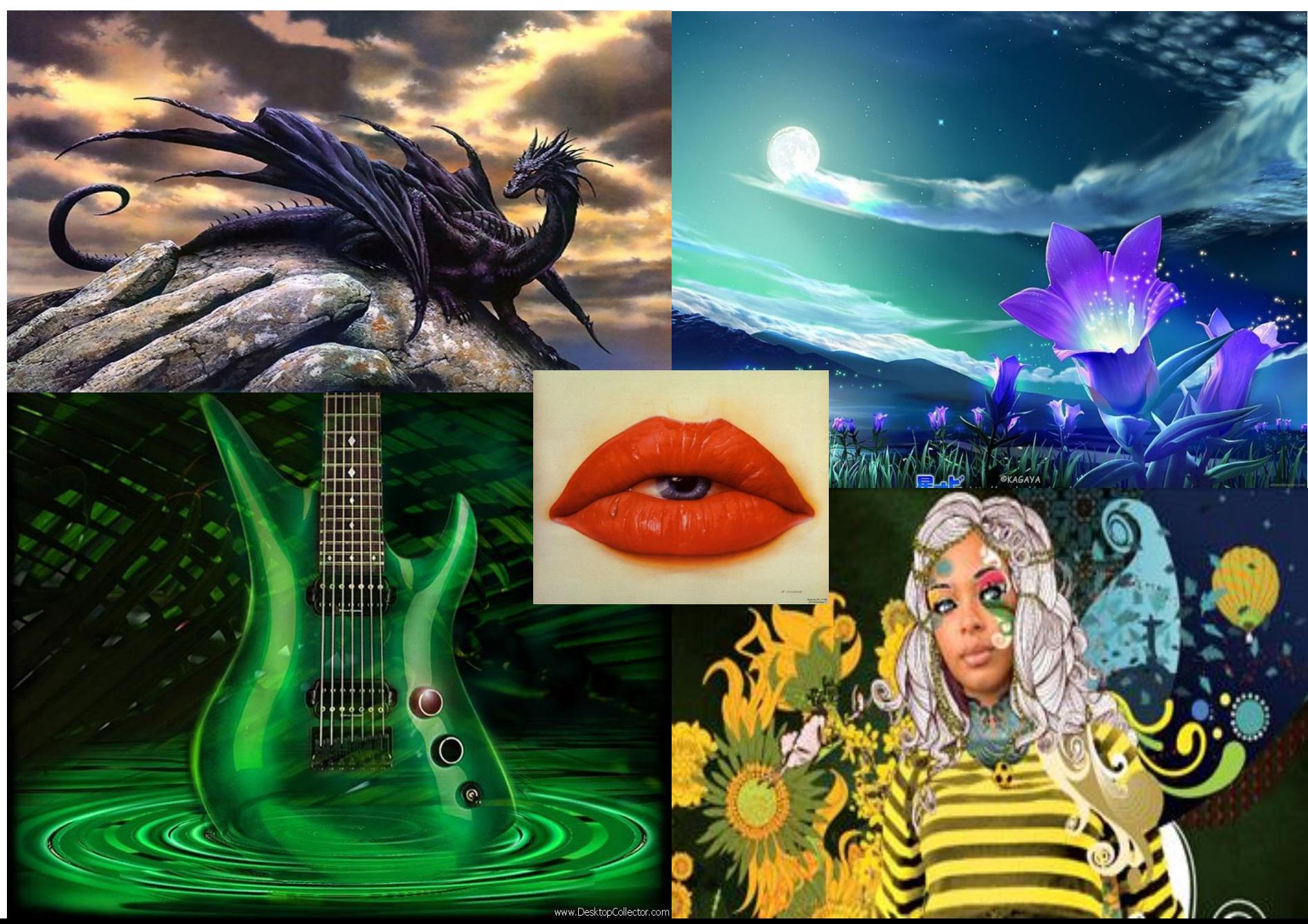

### **HOW IS COMPUTER ART DIFFERENT FROM TRADITIONAL ART?**

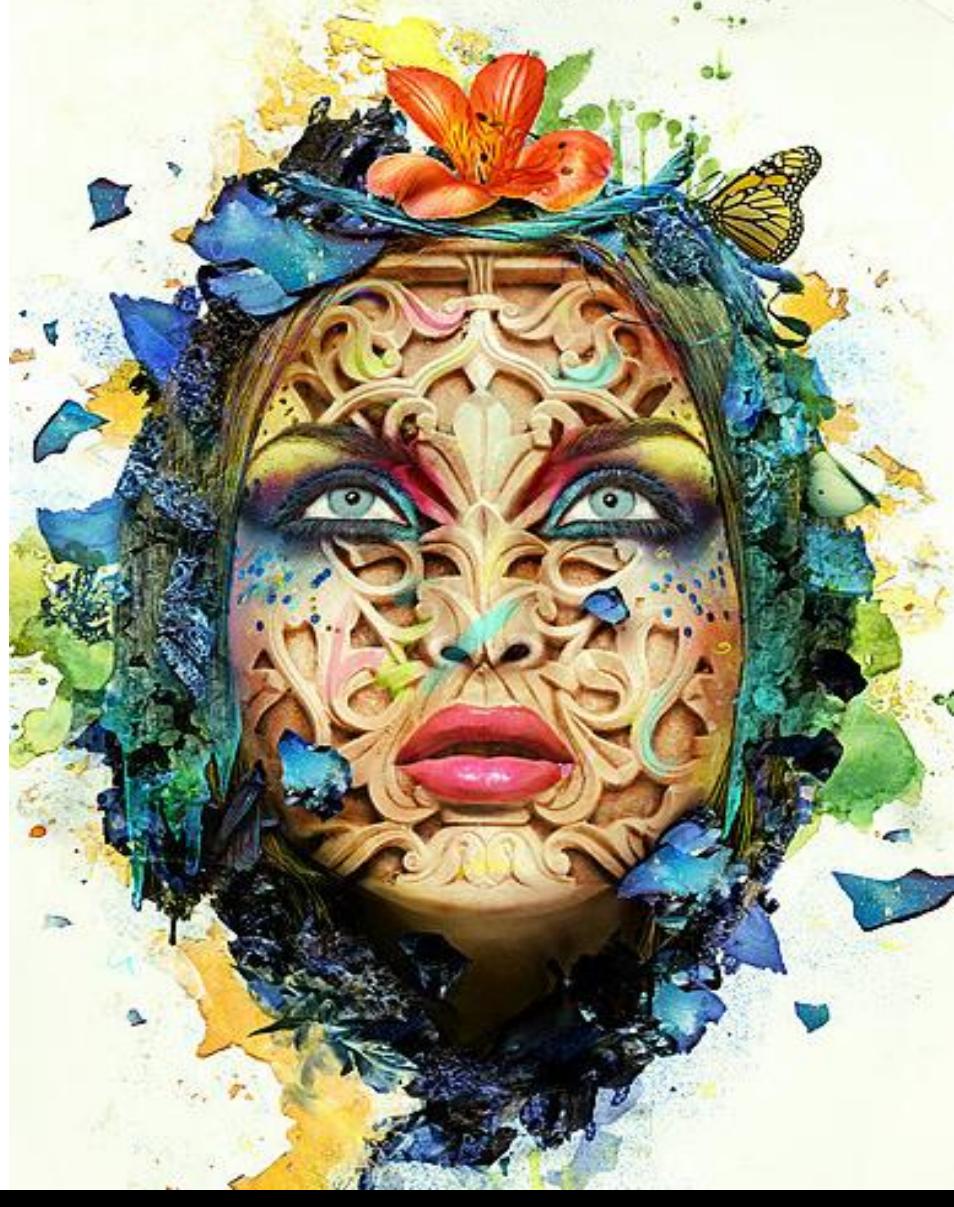

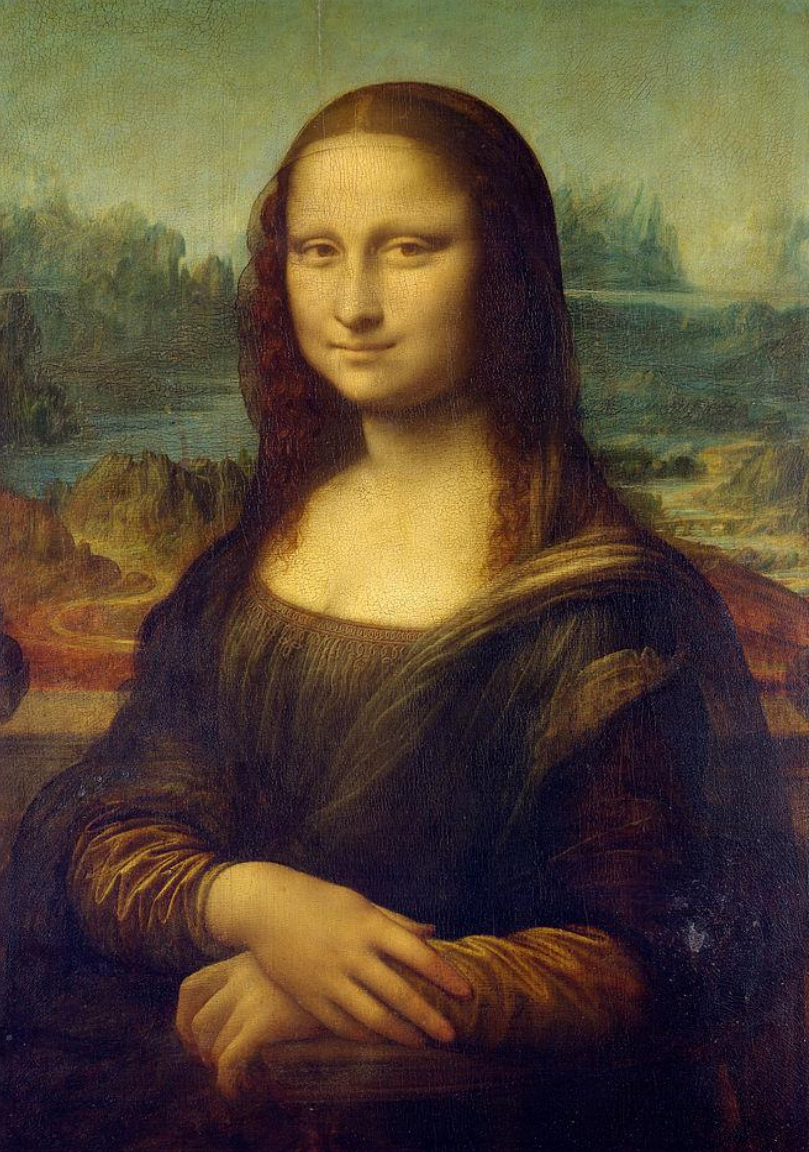

## COMPUTER LANDSCAPES

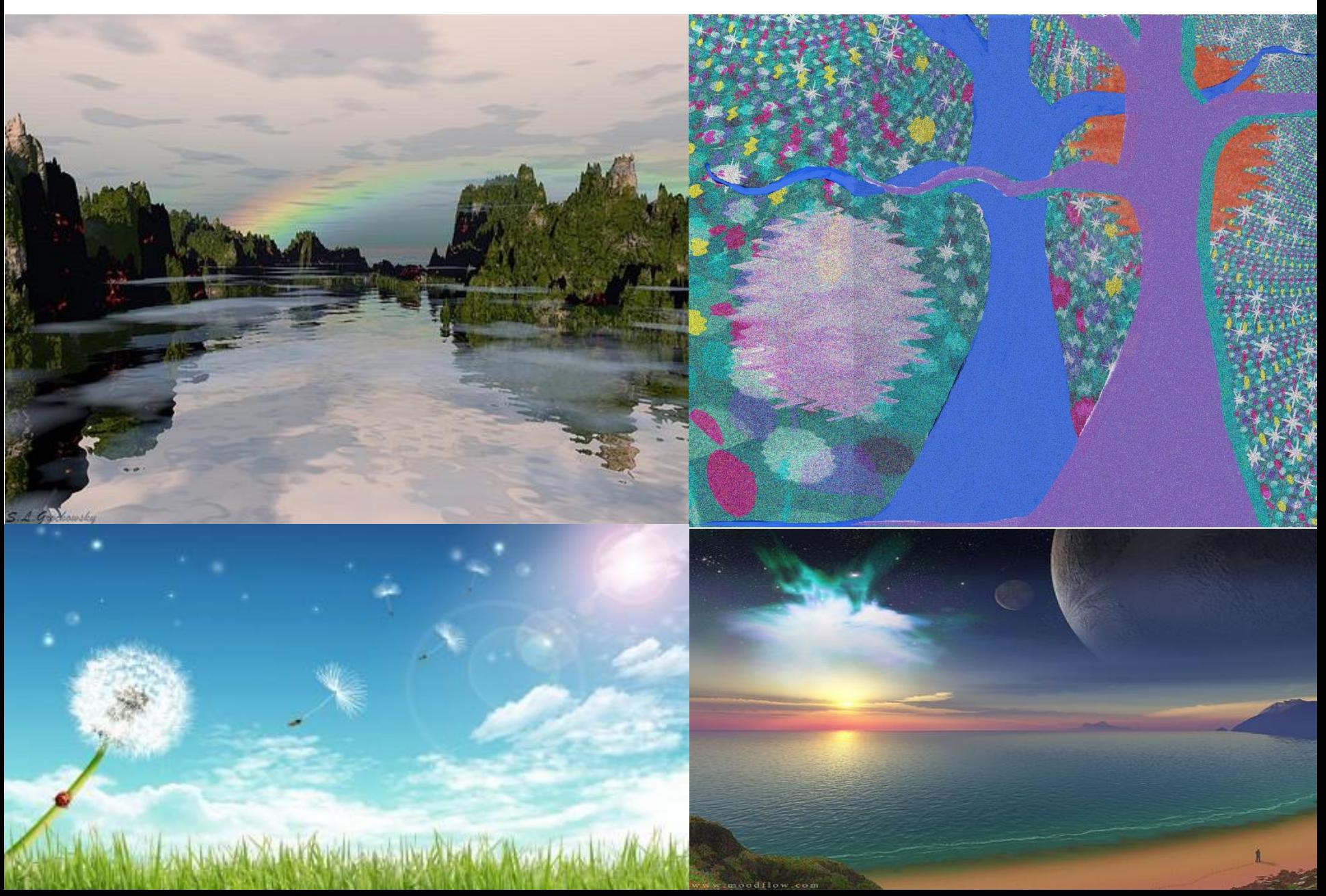

#### MORE COMPUTER LANDSCAPES

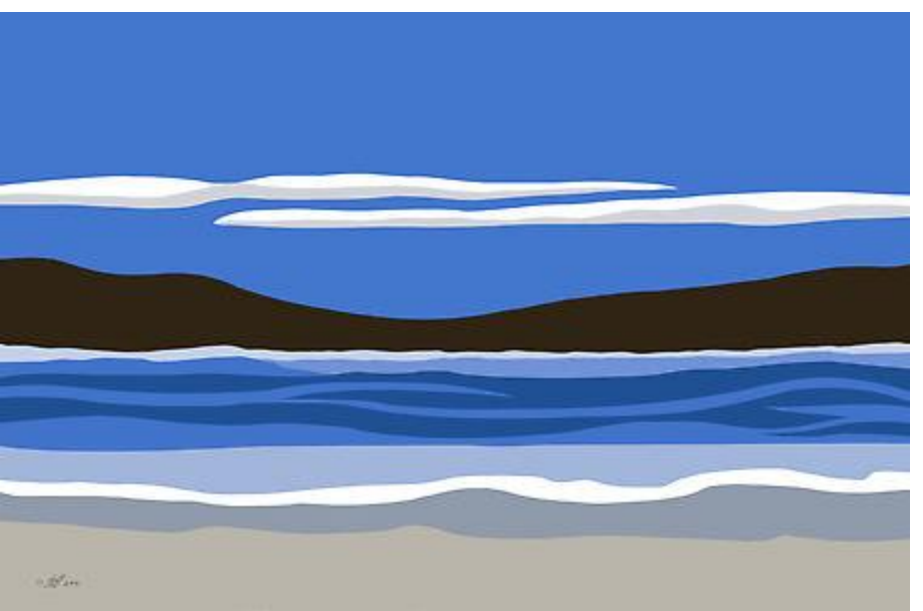

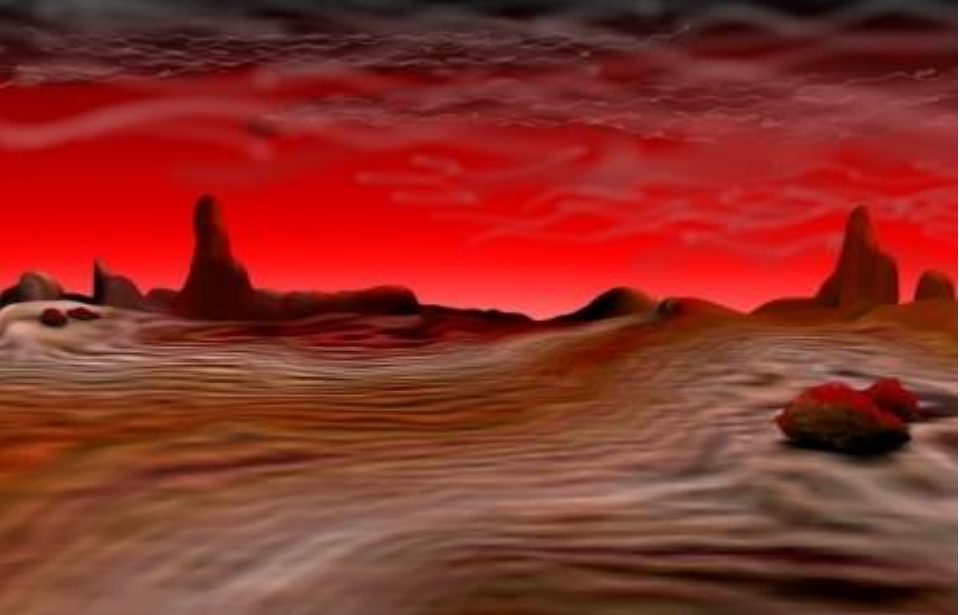

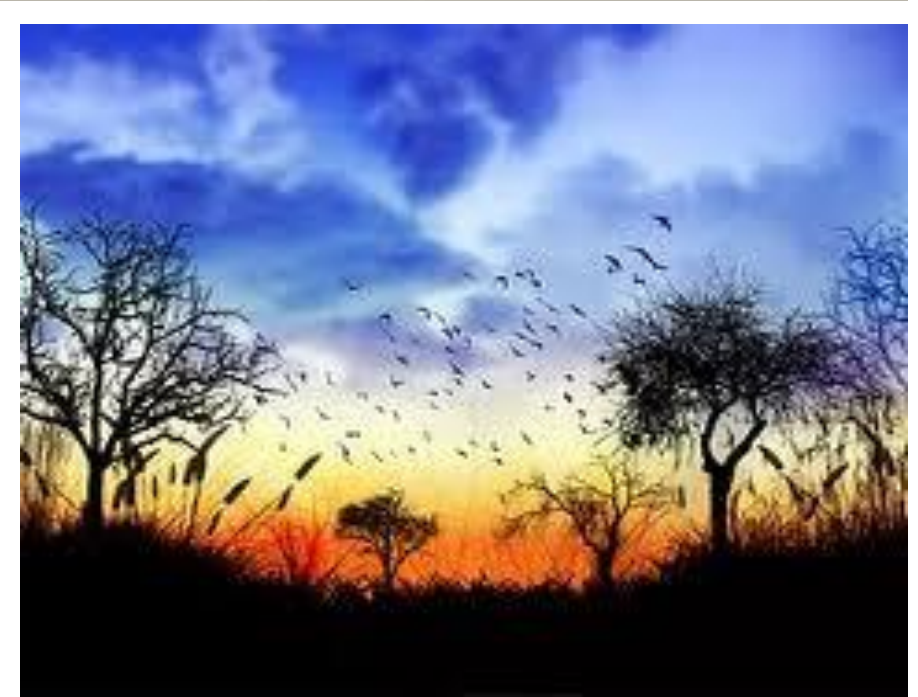

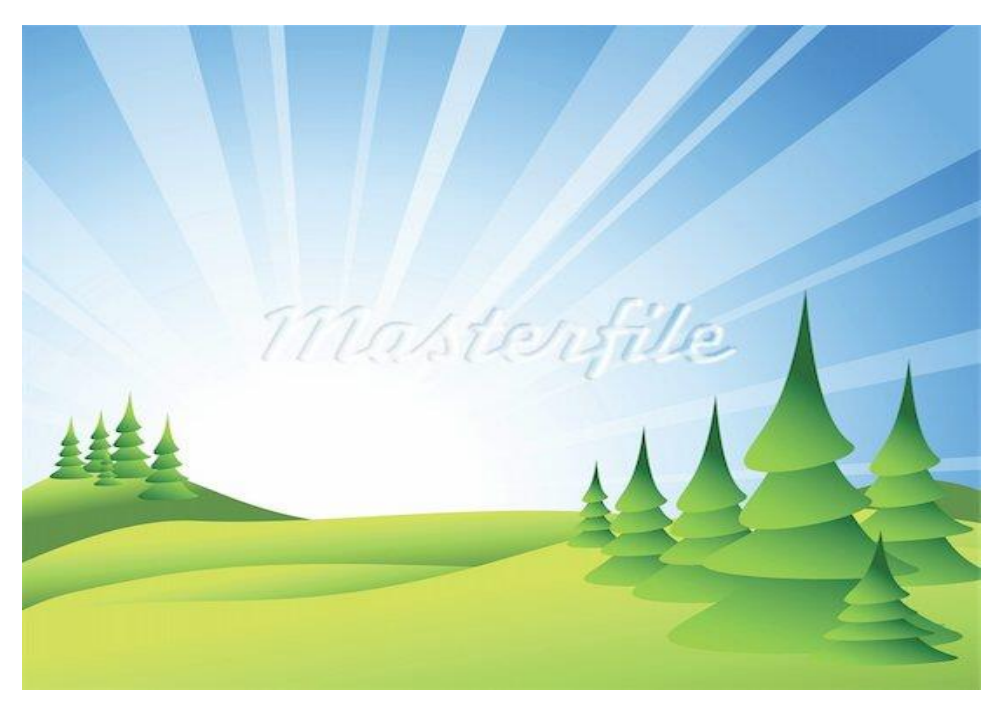

#### WHAT NOT TO DO

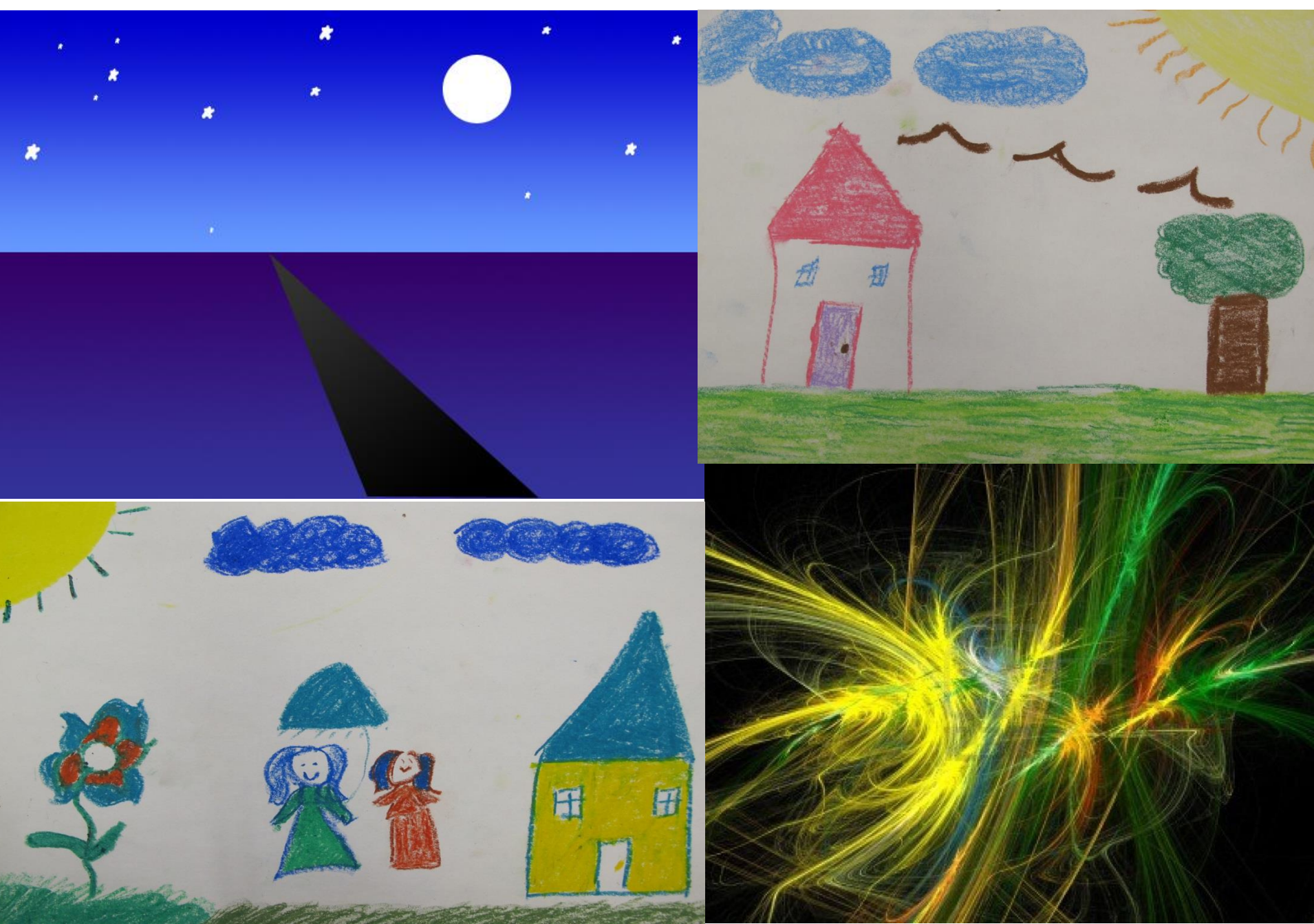

# **PHOTOSHOP TUTORIALS**

- [http://www.youtube.com/watch?v=F4EooYoY](http://www.youtube.com/watch?v=F4EooYoYYTQ&safe=active) [YTQ&safe=active](http://www.youtube.com/watch?v=F4EooYoYYTQ&safe=active) LAYERS 4:00 MINUTES
- [http://www.youtube.com/watch?v=SlI8LS4h7](http://www.youtube.com/watch?v=SlI8LS4h73M&safe=active) [3M&safe=active](http://www.youtube.com/watch?v=SlI8LS4h73M&safe=active) rest of tools 8:29
- [http://www.youtube.com/watch?v=2Jl\\_nsD7s](http://www.youtube.com/watch?v=2Jl_nsD7sGs&safe=active) [Gs&safe=active](http://www.youtube.com/watch?v=2Jl_nsD7sGs&safe=active) Basic Functions/Options 6:31
- [http://www.youtube.com/watch?v=s41xHEhp](http://www.youtube.com/watch?v=s41xHEhpGWQ&safe=active) [GWQ&safe=active](http://www.youtube.com/watch?v=s41xHEhpGWQ&safe=active) how to use colors 4:05

#### **COMPUTER ART LANDSCAPE REQUIREMENTS**

- MUST HAVE FOREGROUND, MIDDLEGROUND, AND BACKGROUND
- MUST FOLLOW ALL THREE QUIDELINES TO COMPOSITION
- SHOW PROFICIENT USE OF PHOTOSHOP AS AN ART TOOL
- CREATIVE AND ORIGINAL LANDSCAPE
- UNIFIED AND BALANCED

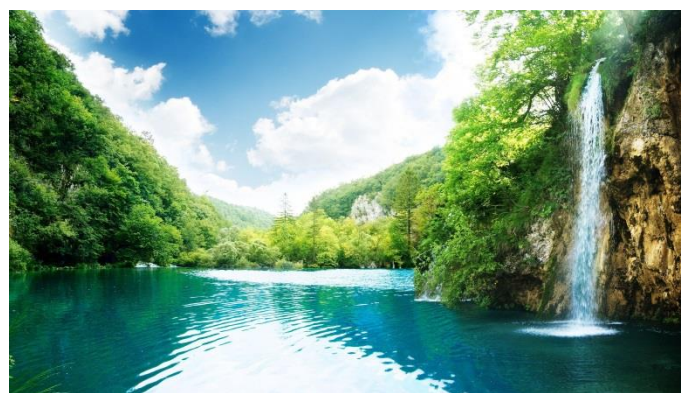

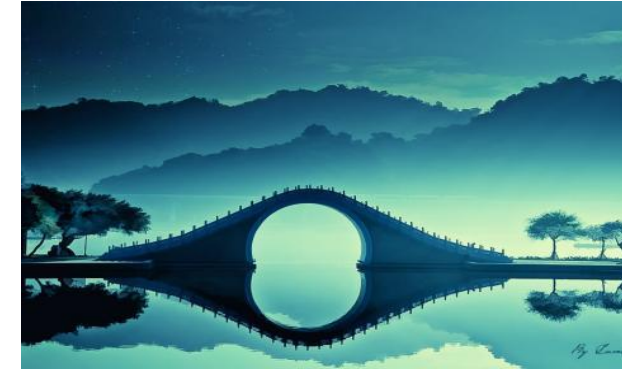

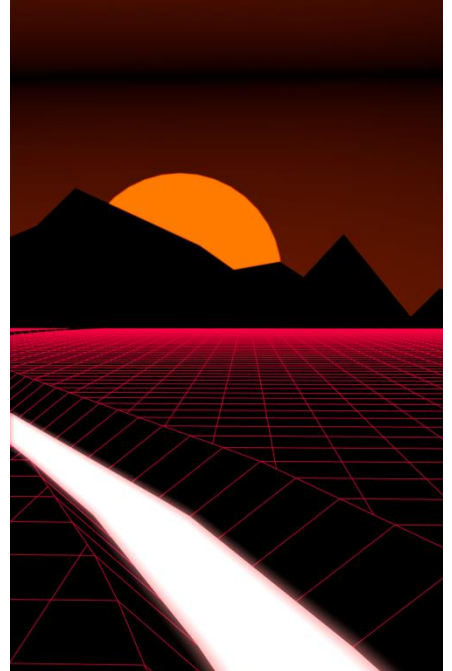

## **ANALYZE ART**

- 1. WHAT ELEMENT CAN BE SEEN IN THIS ARTWORK?
- 2. WHAT PRINCIPLE CAN BE SEEN IN THIS ARTWORK?
- 3. IN A COMPLETE SENTENCE DESCRIBE HOW THE ELEMENT \_\_\_\_\_\_\_\_\_\_\_\_\_\_(NUMBER 1 CREATES THE PRINCIPLE\_\_\_\_\_\_\_\_\_\_ (NUMBER 2?

4. STATE WHERE YOU SEEE THIS EXAMPLE IN THE ARTWORK?

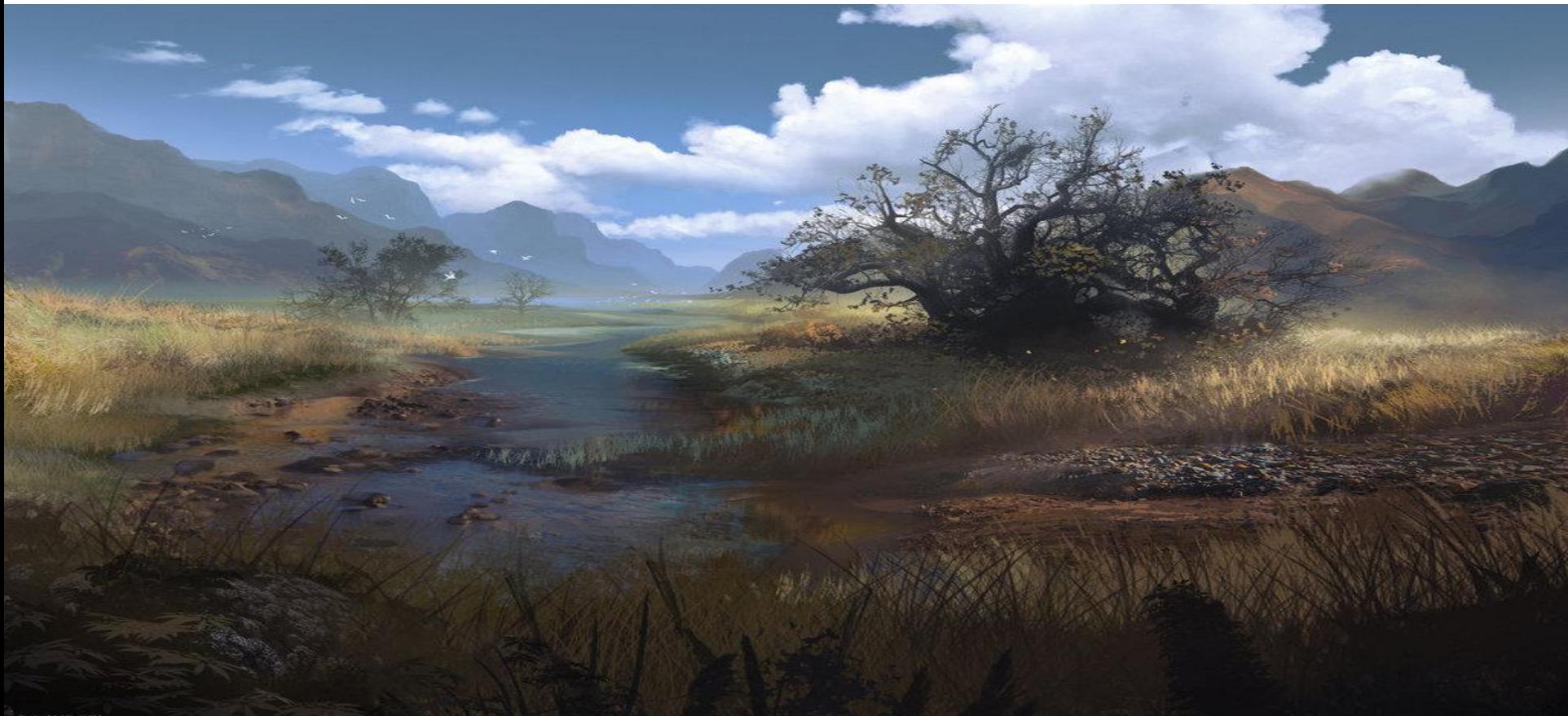